# **Application Attachments Guide**

## **For Community Sponsored Projects in Nebraska Land and Water Conservation Fund**

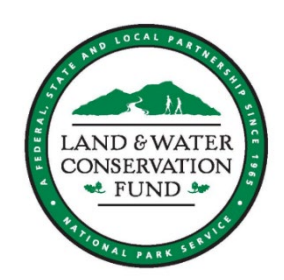

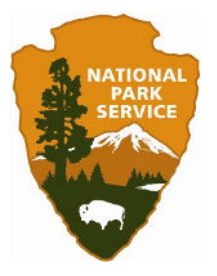

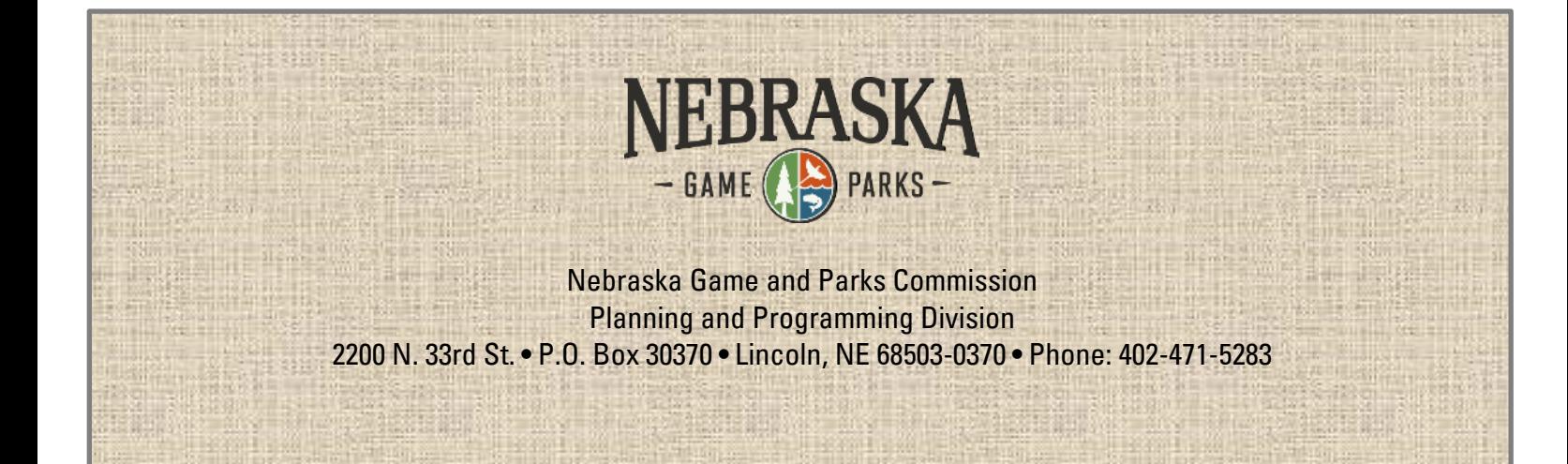

## **FOREWORD**

This guide provides examples of the various attachments requested throughout the application, both required and optional. The examples are for reference only. Forms which are required to be a specific format will be under the General tab in the application.

**To be considered for funding, all attachments must be submitted online within the application, incomplete or late attachments will not be accepted.** Reach out and reach out early with any questions. The online application portal is[: https://outdoornebraska.gov/lwcf/.](https://outdoornebraska.gov/lwcf/)

You may contact any member of the LWCF team to assist, contact information:

Shari Sorenson Recreation Grants Administrator [shari.sorenson@nebraska.gov](mailto:shari.sorenson@nebraska.gov) 402-471-5283

Hannah Jones Assistant Division Administrator/ASLO [hannah.jones@nebraska.gov](mailto:hannah.jones@nebraska.gov) 402-471-5424

Erin Johnson Recreation Planner/ASLO [erin.l.johnson@nebraska.gov](mailto:erin.l.johnson@nebraska.gov)  402-471-5513

The Nebraska Game and Parks Commission does not discriminate based upon any protected status. Please see [www.OutdoorNebraska.gov/nondiscrimination.](http://www.outdoornebraska.gov/nondiscrimination)

## **ATTACHMENT LISTING**

The attachments are listed in the order they appear in the application; however, until the application has been submitted, attachments can be uploaded in any order, at any time. Instructions are given on the individual attachment page (and in a simpler format in the application).

Type is noted next to the attachment title and designated as **required**, **required only-if**, or **optional**. (Required Only-If will depend on the whether the project has a particular element).

PDF is the preferred file format for submission unless otherwise noted.

Appearance refers to how the information is provided on the attachment.

- **Specific** requires that the information be provided as shown and/or in the form provided.
- **Example** shows the information required but the layout is a suggestion.
- **Applicant Choice** allows the applicant to provide the information in the format they feel best conveys the information.

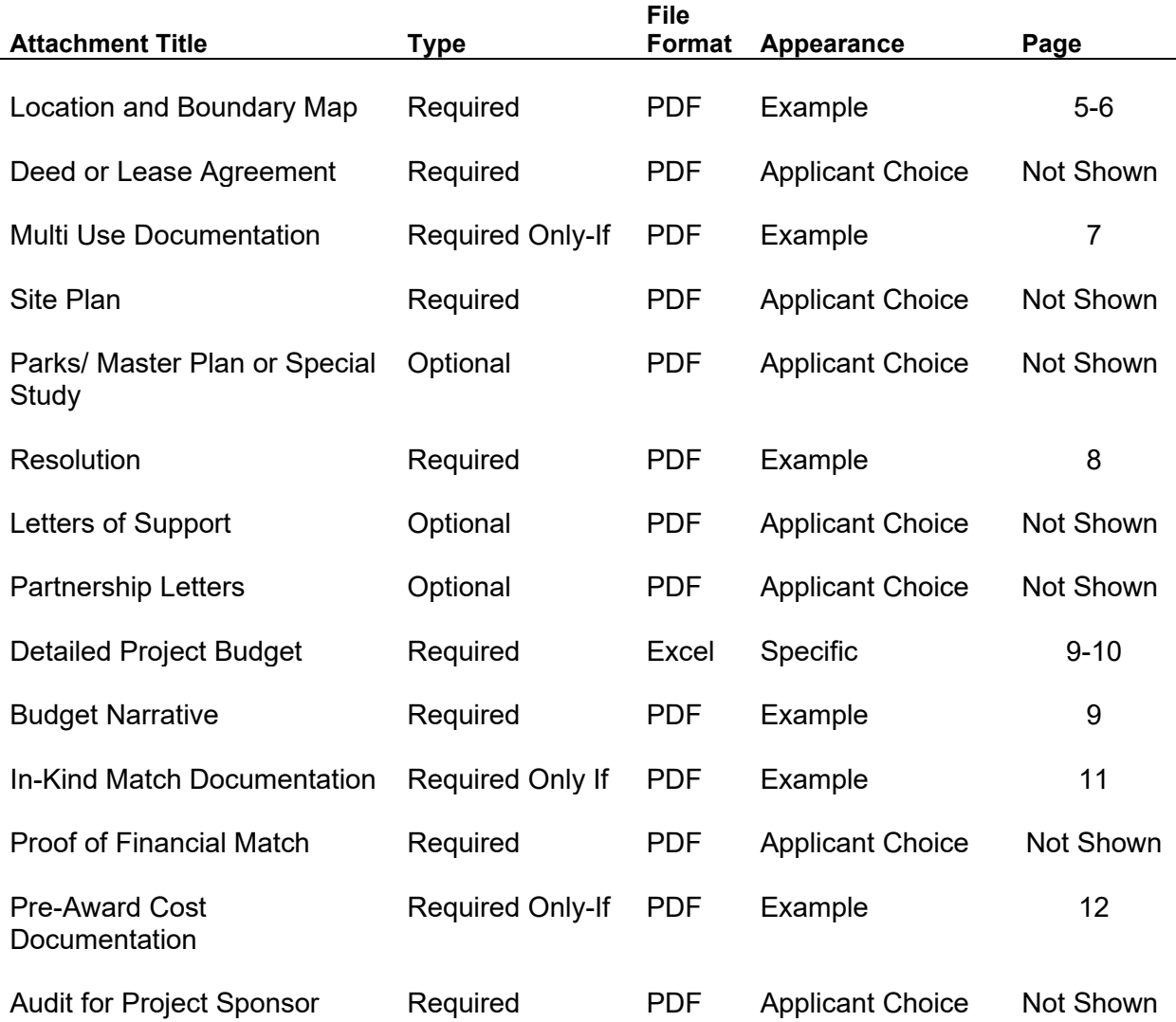

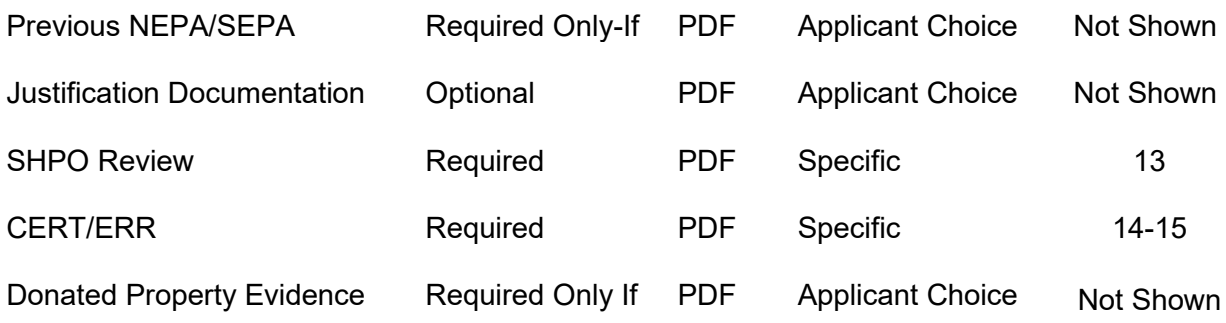

## **ATTACHMENT LOCATION AND BOUNDARY MAP**

The location and boundary map must contain the following:

- $\checkmark$  The name of the park, the city, county and state it is within
- $\checkmark$  The county identified within the state map
- $\checkmark$  The village/city (or closest village/city) identified within the county map
- $\checkmark$  The site location identified within the village/city map (if applicable)
- $\checkmark$  Street address of lot/land parcel
- $\checkmark$  Street names (on background map)
- $\checkmark$  A north arrow
- $\checkmark$  A boundary line defining the area being encumbered
- $\checkmark$  Identification of main entrance (if it is open without any official entrance, note as such)
- $\checkmark$  Area of Effect (area within the boundary that work will be done)
- $\checkmark$  Areas of park to be excluded, if applicable

Location and boundary maps can be combined into one map or be separate maps.

List of Additional Information that is preferred but not required:

- $\checkmark$  Total acreage of encumberment and delineation between previously LWCF and newly requested encumbered acres, if applicable
- $\checkmark$  Parcel/Deed identifiers
- $\checkmark$  Coordinates at the main entrance (latitude and longitude)
- $\checkmark$  Satellite imagery (as background map) for boundary map (not needed for state or county)
- $\checkmark$  Line variety and legend for various borders. Do not use color as the only means to delineate different areas,

Page size: document must be legible and conform to a 11x17 format or smaller printout.

PDF format is preferred for the attachment(s) but jpg, gif, png, and Word is accepted.

(Examples on the next page).

#### **Example**

Location and Boundary Map on separate pages. (The two pages are to be within one file for submittal).

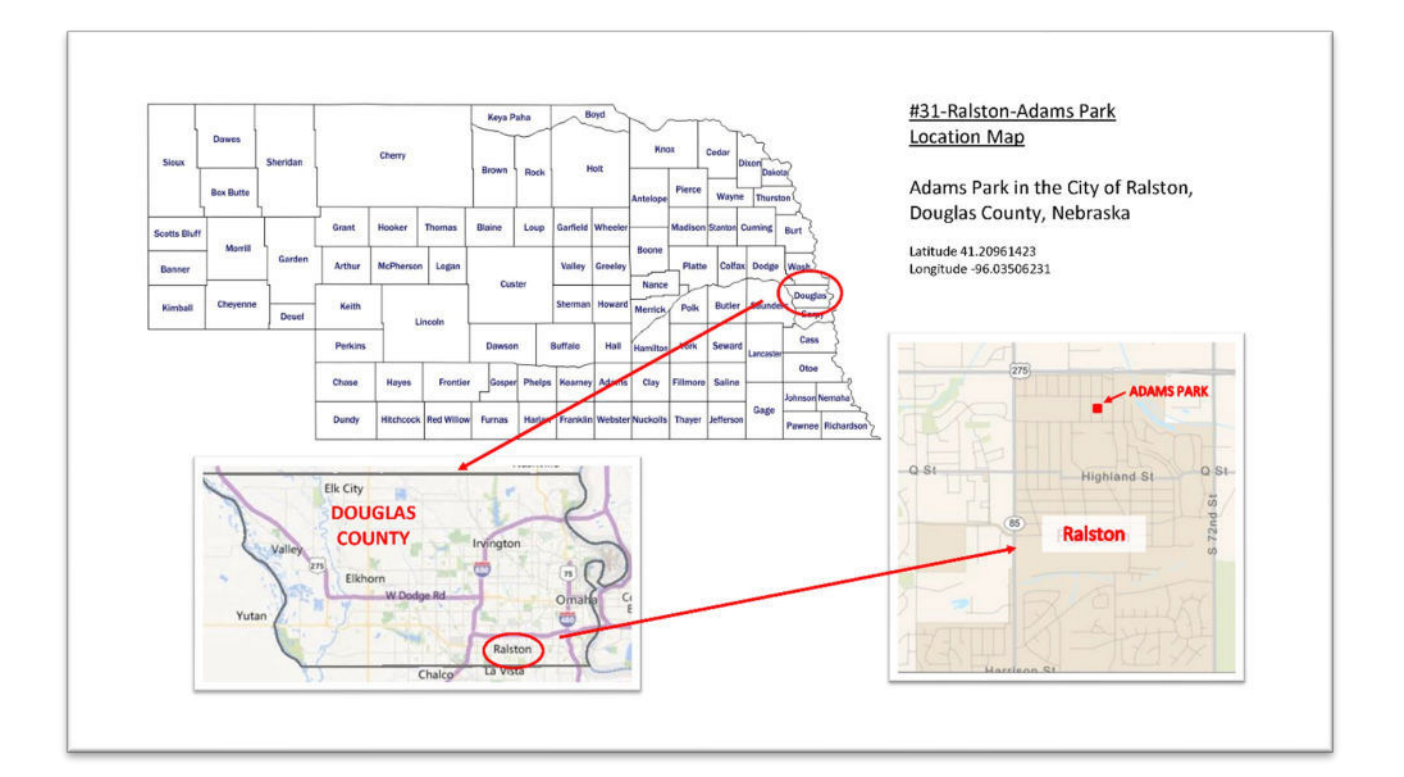

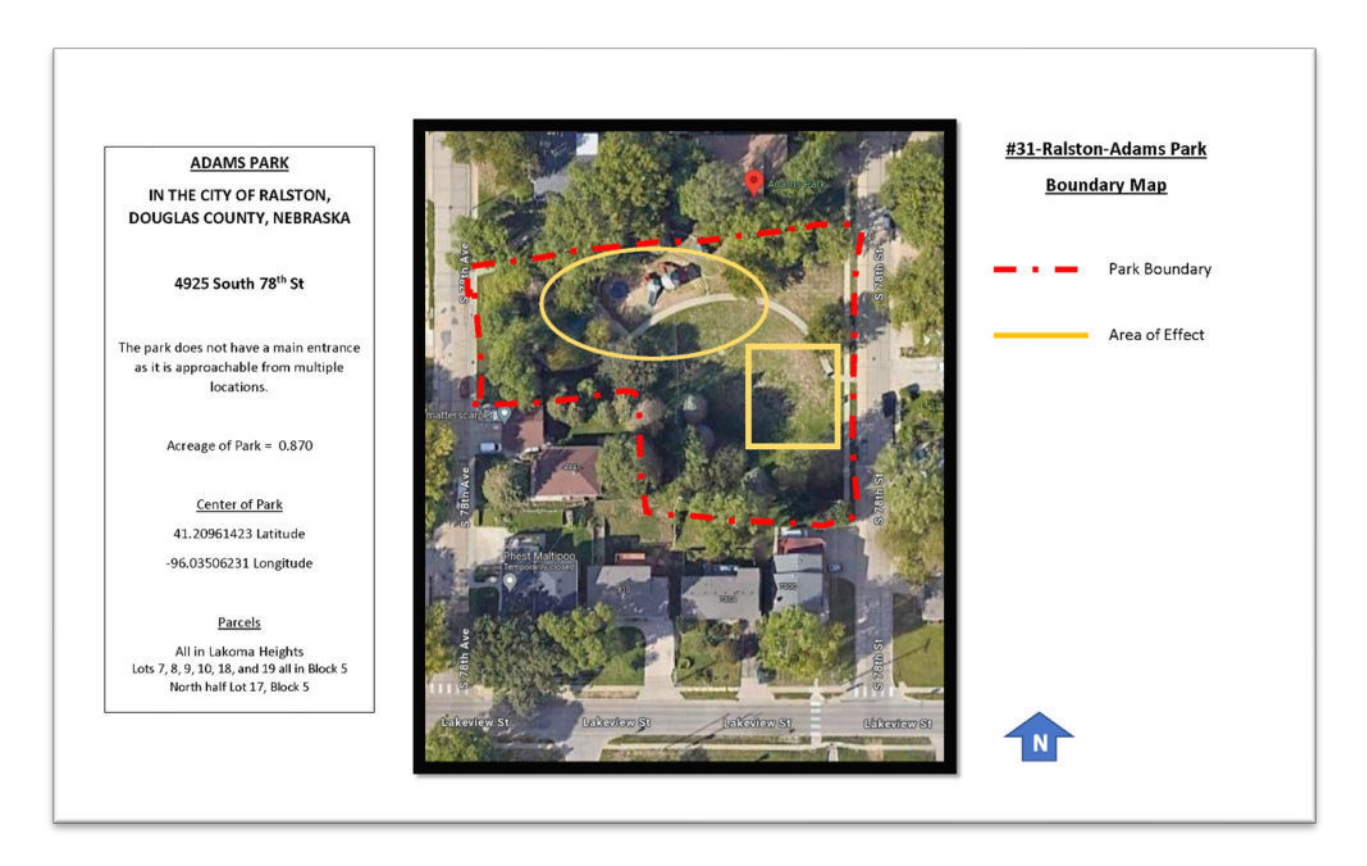

## **ATTACHMENT MULTI-USE DOCUMENTATION**

If the project sponsor has a formal or informal agreement with an organization to use the site at specific times and days, it is considered a multi-use site.

Provide the following:

- $\checkmark$  Name of the organization using the site
- $\checkmark$  One sentence description of use
- $\checkmark$  Period of time it will be used and not available to the public

## Example:

## OVER HERE PARK IN NEAR, NEBRASKA

Close Middle School, will use 6 of the pickle-ball courts during the first quarter of school (Aug15-Oct 15) for 3 weeks for physical education use. It will be off-limits to the public from approximately 9:00AM-11:00AM and 1:00PM to 2:00PM Monday through Friday for the three weeks. The dates of use will be posted at the court a month in advance.

Very Far High School will use 4 of the pickle ball courts and 3 of the tennis courts during the first quarter of school (Aug 15-Oct) for advanced physical education use. It will be off-limits to the public from approximately 8:00AM to 8:50AM on Mondays, Wednesdays and Fridays during that time. The dates of use will be posted at the court a month in advance.

The It's Summer School Rec program will use 4 of the pickle ball courts and 3 of the tennis courts for the month of June from 10:00AM to 11:50AM Monday through Wednesday. The dates of use will be posted at the court a month in advance.

## ATTACHMENT **RESOLUTION**

All applications must include a resolution from the project sponsor's governing body.

#### Example:

## NEBRASKA LAND AND WATER CONSERVATION FUND

#### RESOLUTION ON ACQUISITION OR DEVELOPMENT FOR OUTDOOR RECREATION

The (City, Village or Other) of . Nebraska proposes to apply for federal assistance from the Land and Water Conservation Fund program for the purpose of (description of project).

The (Mayor, Chairperson of the Board, or designated Project Official) is authorized to sign documents to obtain financial assistance, including a Project Agreement with the State of Nebraska and the National Park Service.

The (City, Village or Other) of , Nebraska will, within thirty (30) days following federal approval, obtain the necessary consultant or appraisal service for this project as directed and as required by Nebraska Game and Parks Commission staff.

The (City, Village or Other) of , Nebraska has budgeted or currently has available its stated match of the proposed total project funds and will allocate these funds toward this project upon project approval by the Nebraska Game and Parks Commission.

Nebraska has the financial The (City, Village or Other) of capability to operate and maintain the completed project and park property is a safe, attractive and sanitary manner.

The (City, Village or Other) of , Nebraska will not discriminate against any person on the basis of race, color, age, religion, disability, sex or national origin in the use of any property or facility acquired or developed pursuant to the project proposal, and shall comply with the terms and intent of Title VI of the Civil Rights Act of 1964, P.L. 88-354 (1964), and any of the regulations promulgated pursuant to such Act by the Secretary of the interior and contained in 43 CFR 17.

No property acquired and/or developed under this project shall, without the approval of the Nebraska Game and Parks Commission and the Secretary of the Interior, be converted to other than public outdoor recreation use. And, such approval may be granted only if it is in accord with the then existing Statewide Comprehensive Outdoor Recreation Plan (SCORP), and only upon such conditions as deemed necessary to assure the substitution of other outdoor recreation properties of at least equal fair market value and of reasonable equivalent usefulness and location.

The (City, Village or Other) of , Nebraska will replace the land in the event of a conversion in use in accordance with Section 6(f)(3) of the Land and Water Conservation Fund Act of 1965, as amended.

The (City, Village or Other) of , Nebraska agrees to comply with all State and Federal requirements and standards where they can be applied in making the facilities developed under this project, and all future projects, accessible to and usable by the disabled.

This is to certify that this resolution is a true copy of the original document that was adopted and passed by the (City, Village or Other) of \_ Nebraska at a duly advertised public meeting held this  $20$ \_ day of

(Mayor/Chairperson of the Board Signature)

Attest (Clerk)

Note: Resolution must be signed and sealed.

## ATTACHMENT **DETAILED PROJECT BUDGET AND BUDGET NARRATIVE**

The Detailed Project Budget will give a line item breakdown for the total project estimate and show the budget category cost for that item, as well as, provide details of the match. The Detailed Project Budget in Excel format is downloaded through the application and provides both examples and a blank budget form.

The following guide (also in the downloadable form) breaks down the budget categories as well as identifies some ineligible items to help guide the budget process.

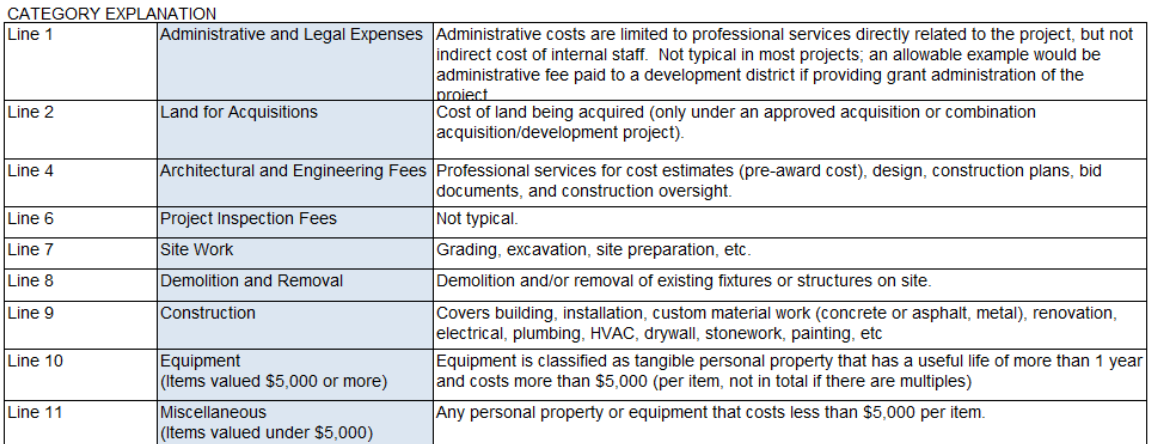

#### COST ESTIMATE and DETAILED PROJECT BUDGET GUIDE

#### NON ALLOWARDE ITEMS

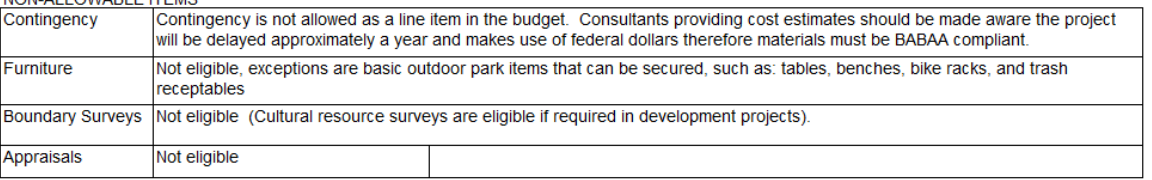

The budget narrative provides detail that is not derived from the spreadsheet, such as who is completing the work and justification of a line item, if necessary.

## Example of a Budget Narrative

## City of Near – Over Here Park – Playground

The Over Here Park Playground project consists of the full replacement of the playground equipment and play surface. Removal and disposal of existing playground equipment and surfacing is estimated at \$4,800. The mobilization cost is estimated at \$2,750 by the contractor who will prep the surface for an estimated \$8,000. The playground surface will consist of a concrete sub-base by the contractor estimated at \$25,200 which will be covered by 2x2 rubber play tile, purchased by the City of Near for \$9,840 and installed by the contractor for an estimated \$4,100. Rubber tiles installed over a concrete base extends the base on average, an additional 10 years and will provide a sub-base that can support 2-3 life cycles of the rubber tile. The City of Near will purchase the new playground equipment for \$92,500 and have it installed by the contractor for an estimated \$13,500. The City of Near will purchase and install the benches, bike rack, and waste receptacles for a total of \$8,020 and reseed as needed for \$900, which includes in-kind labor match of \$2,160.

Example of Detailed Project Budget and Match Breakdown: Example of Detailed Project Budget and Match Breakdown:

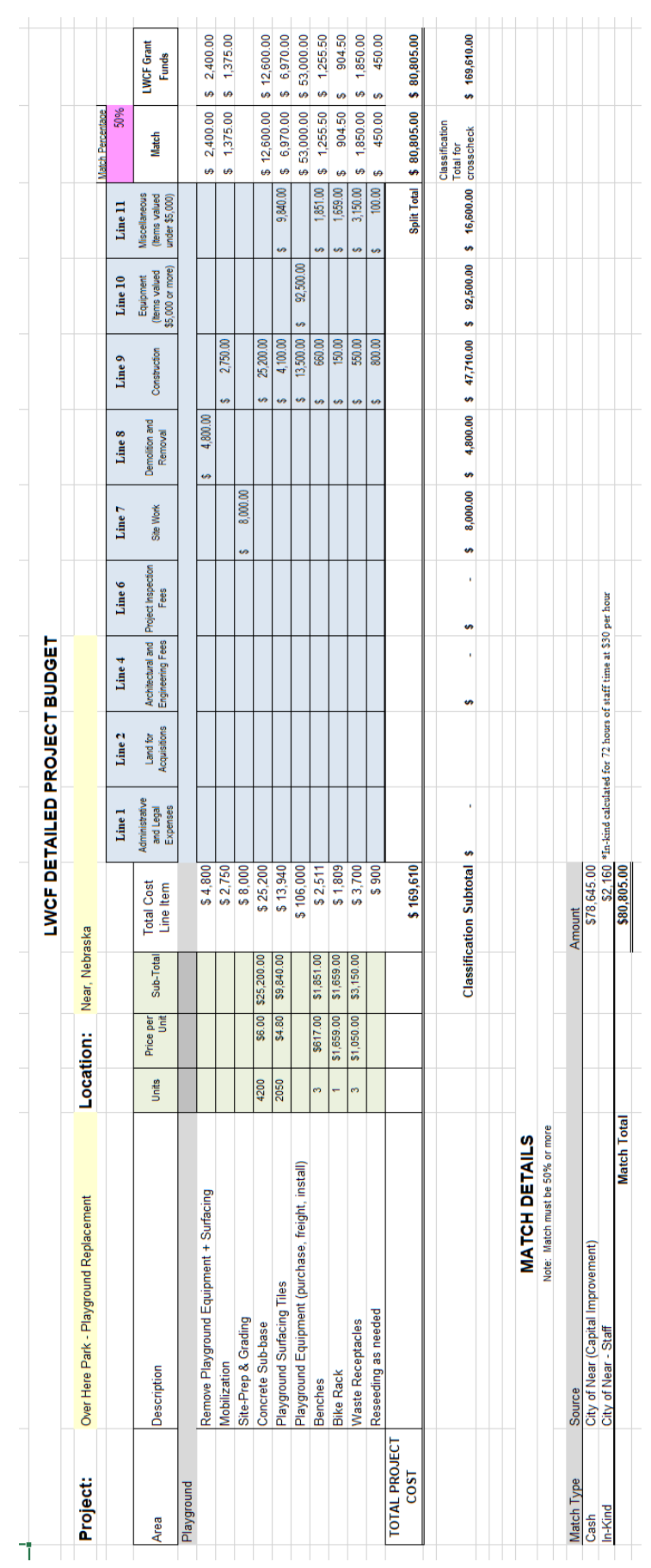

## ATTACHMENT **IN-KIND MATCH**

At the current time, in-kind match will require a simple submittal as listed below. However, if there was an audit of the project, more detail would need to be produced by the project sponsor following 2 C.F.R. 200.434 guidelines.

For labor hours, the project sponsor is required to keep on record the time sheets containing the signature of the person whose time was contributed and the supervisor's signature for verification, whether the person is an employee or volunteer.

- $\triangleright$  The project sponsor may use on-staff personnel as in-kind match for work that is integral, this does not include administrative time. The time will be valued at the hourly paid rate excluding fringe benefits and overhead costs.
- $\triangleright$  A volunteer's time (not an employee of the project sponsor) will be valued at the rate paid as a general laborer unless the person is professionally skilled in the work being performed on the project. A general laborer's wages may be charged in the amount of that which the city or cities in the immediate area pay their city employees for performing similar duties.
- $\triangleright$  A volunteer employed by another organization will be valued at the employee's regular rate of pay (exclusive of fringe benefits and overhead cost) provided the services volunteered are of the same skill for which the employee is normally paid.
- $\triangleright$  The time volunteered must be for a service that is integral and necessary part of the project no matter the role of the volunteer/staff in-kind match.

Valuation of donated equipment use follows similar rules. The hourly rate is not to exceed its fair-rental value. Records of equipment use must be kept showing the hours and dates of use and the signature of the operator of the equipment.

In-kind donated material is also allowed if the prices are reasonable and do not exceed current market prices at the time they are charged to the project. Records of the material must be kept with the fair market value as determined by listing comparable prices and vendors.

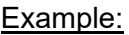

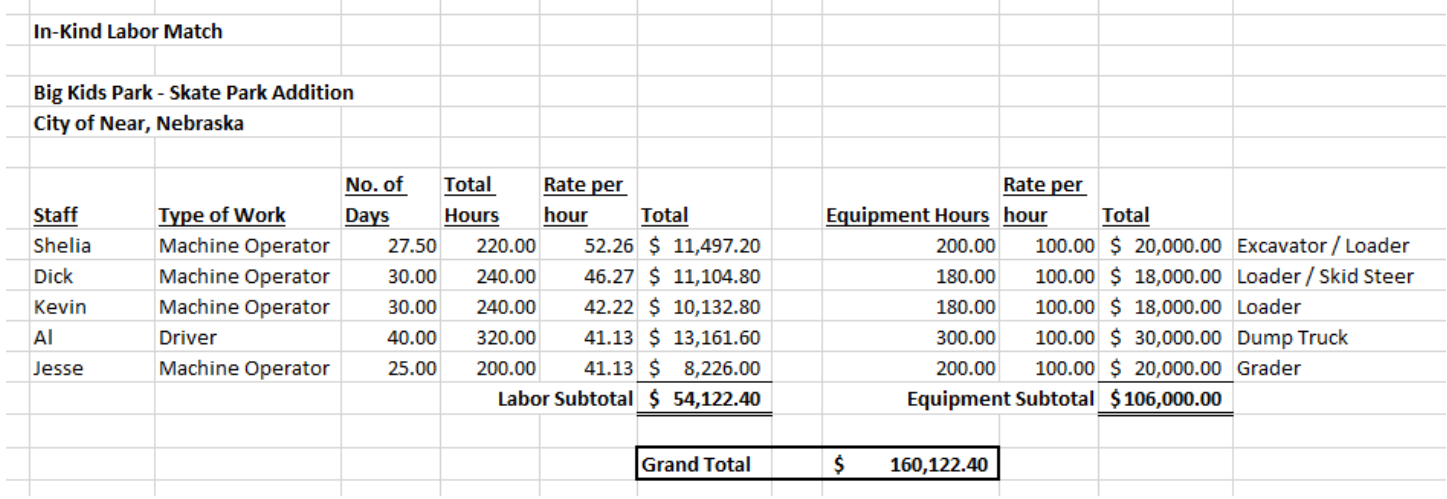

## ATTACHMENT **PRE-AWARD COSTS**

Pre-award costs are defined as eligible costs incurred before a proposed project is awarded and are limited.

To be eligible, the cost must have incurred within the three years prior to application submission to the National Park Service and be within the guidelines below:

- Eligible development project costs are site investigation and selection, site planning, feasibility studies, preliminary design, environmental review and other federal and State compliance, preparation of cost estimates, preparation of construction drawings and specifications, and similar items necessary for project proposal preparation may be eligible for assistance, although incurred prior to project approval.
- Eligible acquisition project costs are similar to development projects **except** for costs relating to appraisals, survey, and other incidental costs to the purchaser that are precluded by the LWCF Act.

Applications must include the following information and check the box for pre-award costs:

- $\checkmark$  Period in which the pre-award cost incurred
- $\checkmark$  Funding category (as listed in the detailed project budget with Line 4 being most typical).
- $\checkmark$  Amount of pre-award costs
- $\checkmark$  Application to the project
- $\checkmark$  Whether the cost is provided as a shared reimbursable cost or as match

Note, the project sponsor must keep records of all invoices and include them in the closeout process.

#### Example:

Big Kids Park – Skate Park Addition City of Near, Nebraska

#### Pre-Award Costs

From 4-15-2023 to 5-30-2024 engineering fees were incurred in the amount of \$12,500 for preliminary design and cost estimates for the Big Kids Park – Skate Park Addition project. The \$12,500 amount will be used by the City of Near as match for the project.

## **ATTACHMENT SHPO REVIEW**

A Section 106 - Project Form must be completed and submitted by the project sponsor to History Nebraska the Nebraska State Historic Preservation Office (SHPO) and then reviewed and signed by them. The signed copy from SHPO must be submitted with your application prior to the application deadline. Regulations allow for a 30-day response time by the Nebraska SHPO, although allowing additional time is recommended. Passed in 1966 as part of the National Historic Preservation Act, Section 106 was created to make sure that all qualified federal projects take into account their effects on historic properties (classified as 50 years or older and are either already listed or are potentially eligible for listing in the National Register of Historic Places).

The form can be found online at:

[https://history.nebraska.gov/wp-content/uploads/2022/10/SHPO\\_ComplianceFormNeSHPO-1.pdf](https://history.nebraska.gov/wp-content/uploads/2022/10/SHPO_ComplianceFormNeSHPO-1.pdf) Submit completed forms to: [HN.HP@nebraska.gov](mailto:HN.HP@nebraska.gov) . For additional information, the website is: <https://history.nebraska.gov/historic-preservation/review-and-compliance-section-106/>

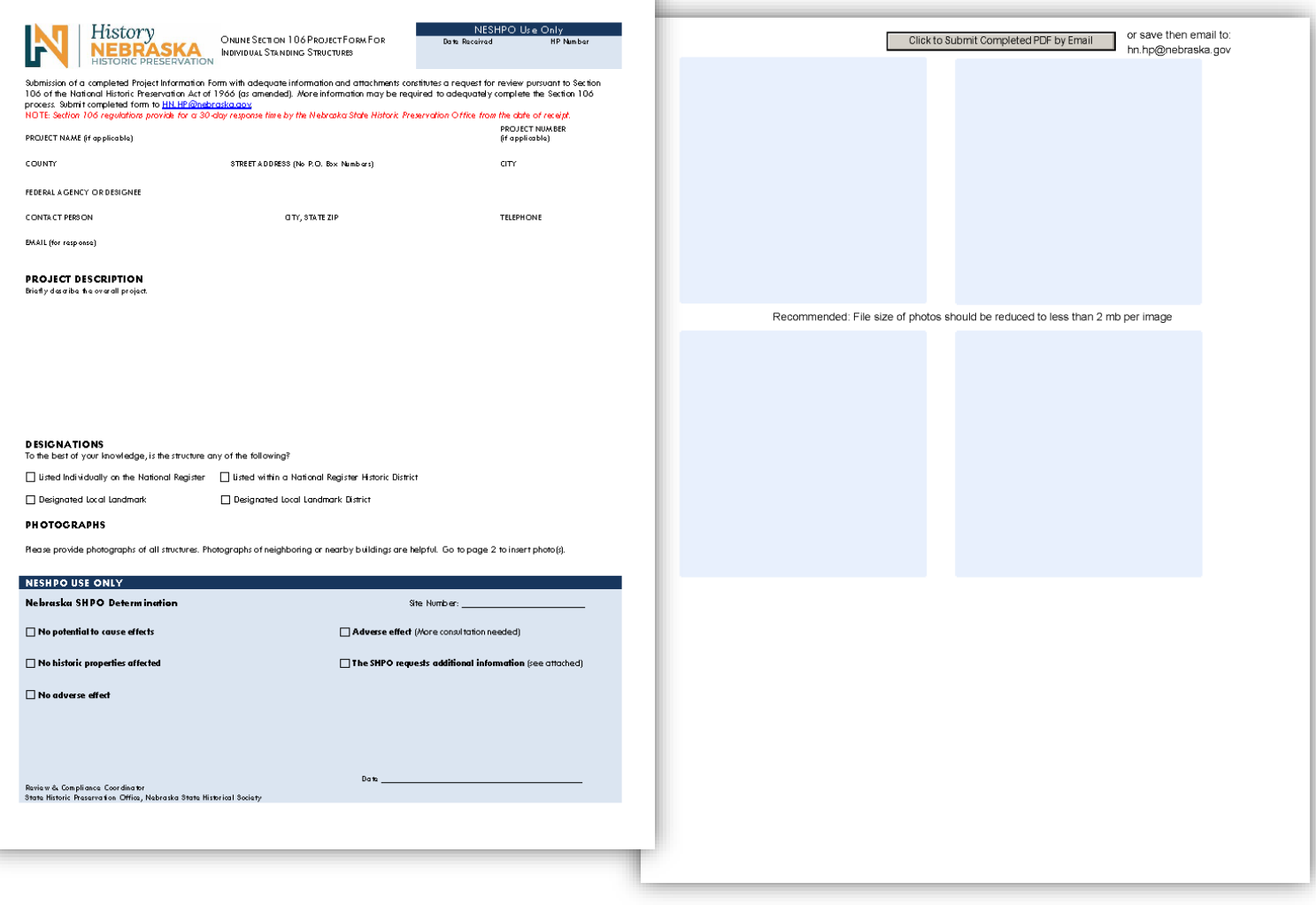

## ATTACHMENT **CERT (Conservation Environmental Review Tool)** and the **ERR (Environmental Review Report)**

CERT is Nebraska Game and Parks Commission's online GIS tool for environmental review and conservation planning. Since there are several steps to the process, there are several resources available.

- The Environmental Review Report Guide (ERR Guide) can be downloaded from the application. It outlines the review and signing steps the ERR in far more detail than the overview below. Read the guide thoroughly before signing, dating, and uploading.
- The CERT webpage provides instructions for creating an account and a video tutorial [\(https://www.youtube.com/watch?v=qAmANrSHO5M\)](https://www.youtube.com/watch?v=qAmANrSHO5M) for creating a project (Steps 2 below).
- The CERT website can be found at: [https://cert.outdoornebraska.gov.](https://cert.outdoornebraska.gov/)

This process is fast if there is no impact, little impact, or there are simple measures to minimize impact. In some cases the impact will require a more extensive review and/or measures; therefore, starting this process early in the application cycle is recommended.

Here is a quick overview of the steps:

**Step 1 Create an account** (CERT website: [https://cert.outdoornebraska.gov](https://cert.outdoornebraska.gov/) )

**Step 2 Create a project** Use the video noted above and log out after creating the project as you will log back in for printing in Step 3.

For Step 2, specific for LWCF projects:

- 1) Background use: Imagery Hybrid.
- 2) Create a shape based on the boundary map for your project (preferred over importing a file shape).
- 3) Project Title is: City (or County) and Park Name
- 4) User Project Number is: 31-City-Park Name
- 5) Project Type is: Recreation Areas
- 6) Project Type Activities is: typically Facilities Construction or Maintenance or Repair of Existing Facilities, select from the available options the one which is most appropriate.
- 7) Project Description is: the short description supplied in the first part of the application.
- 8) Funding source is: Federal
- 9) On Behalf Of is: project sponsor's name
- 10) Address is: project sponsor's address

**Step 3 Print the draft ERR** – An email will notify the project sponsor and the person who created the project (if different) when the ERR is ready and outline the next steps. It is considered a draft ERR at this stage.

**Step 4 Review and sign the ERR** – The draft ERR will give one of three results:

- *It is unlikely this project*… In this result, typically there are no impact listed for any species. Sign and date the Certification line.
- *More information needed, please answer*…. In this result, the ERR lists possible impacts and the actions required at the project site. The habitat questions and actions must be answered and

Certification line be signed and dated. In some cases, a request for further review must be made.

• *Potential impacts*… In this result, the Certification line must be signed and dated, and a request for further review must be sent to the Environmental Review Team (ERT) at [ngpc.enreview@nebraska.gov](mailto:ngpc.enreview@nebraska.gov) .

Typically, the following situation applies:

If the project sponsor agrees to implement conservation conditions as outlined in the ERR and applicable to the project type, then the signed ERR serves as documentation of consultation and further consultation with NGPC is not required.

**Step 5 Upload the final signed and dated ERR into CERT**– Log back into your CERT account and navigate to the My Projects tab **and** click on your project. Within the grey toolbar near the top of the page, select "Edit Details". Select 'Final' under Project Edit Status. Then upload your signed and dated ERR by using the File Attachments feature. Click the Save button. Once the status has changed to Final, the project and ERR cannot be edited. A new report will generate, but it can be disregarded.

*Note: Once a report is signed and dated, it is referred to as the final ERR*.

#### **Step 6 Upload the final ERR into the online application**.

#### Example:

There are numerous pages with both text and graphics to the ERR (Environmental Review Report). The following is the first page of the report provided simply for reference.

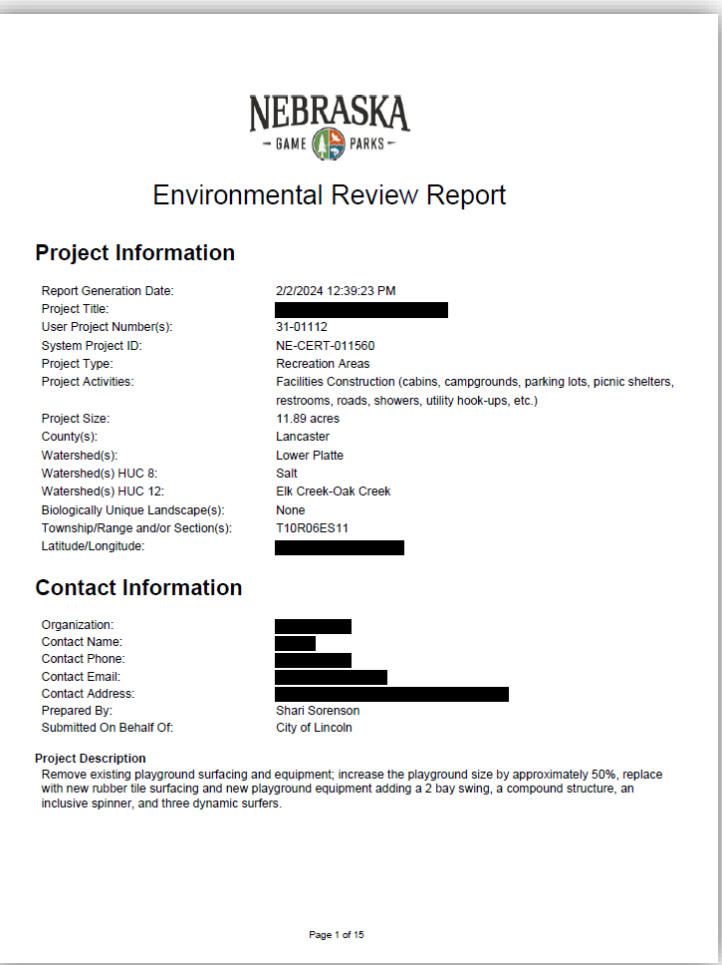